# **Inhaltsverzeichnis**

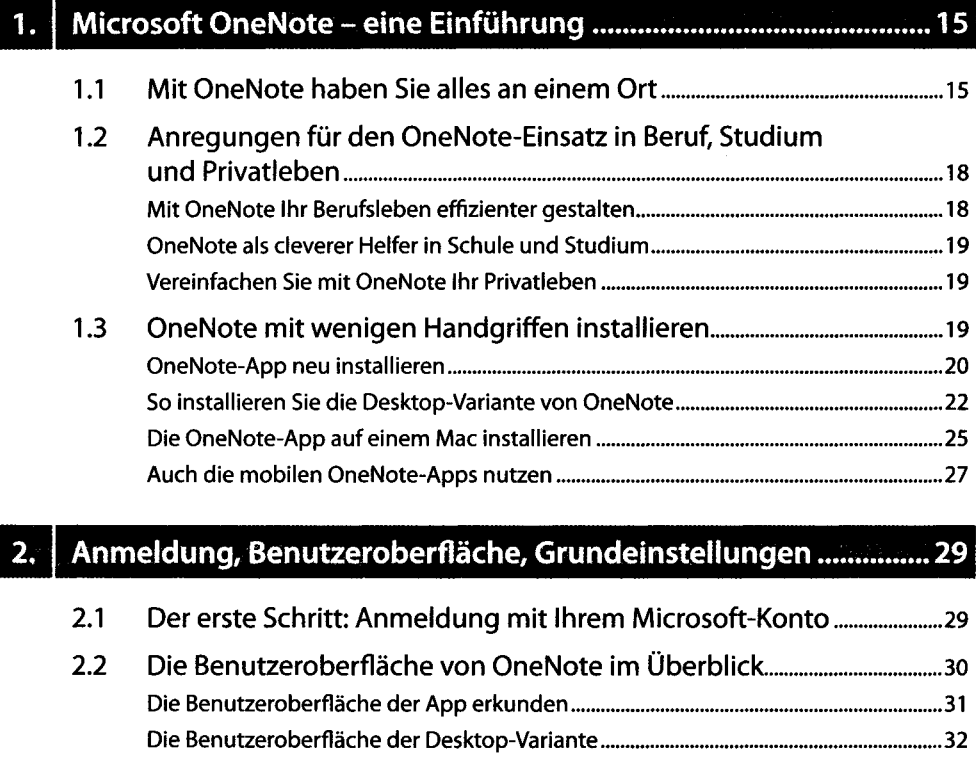

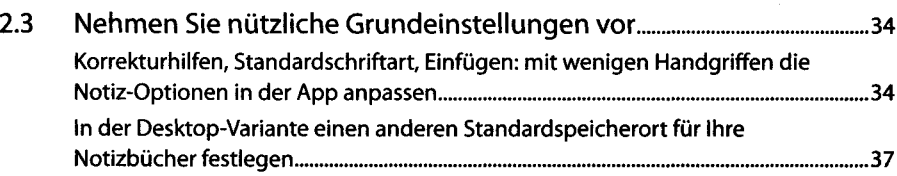

### **3. Notizbücher, Abschnitte und Seiten anlegen und strukturieren ........................**

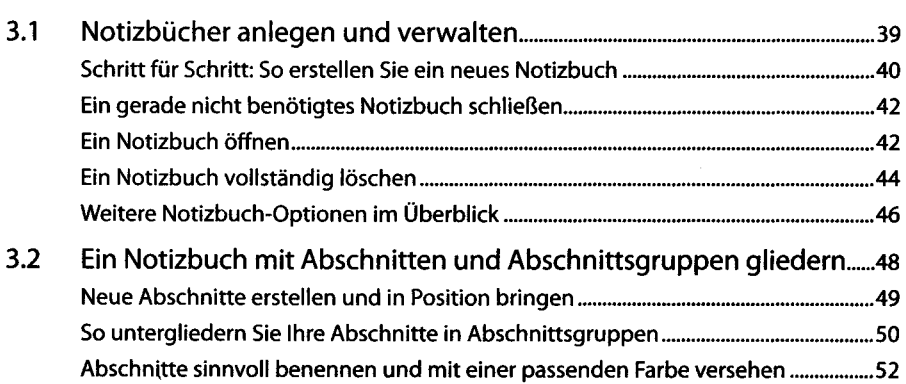

7

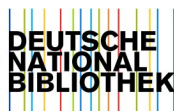

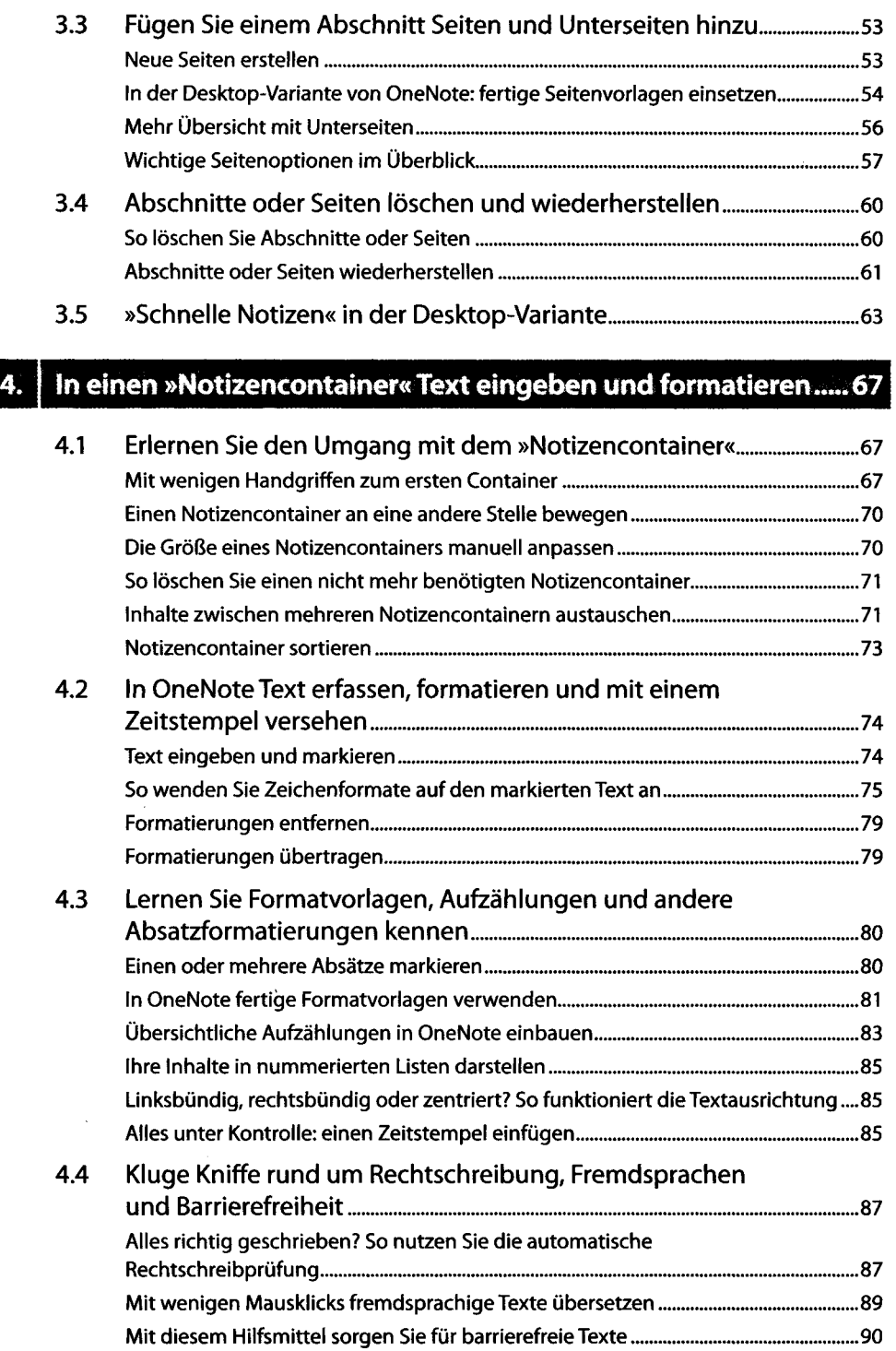

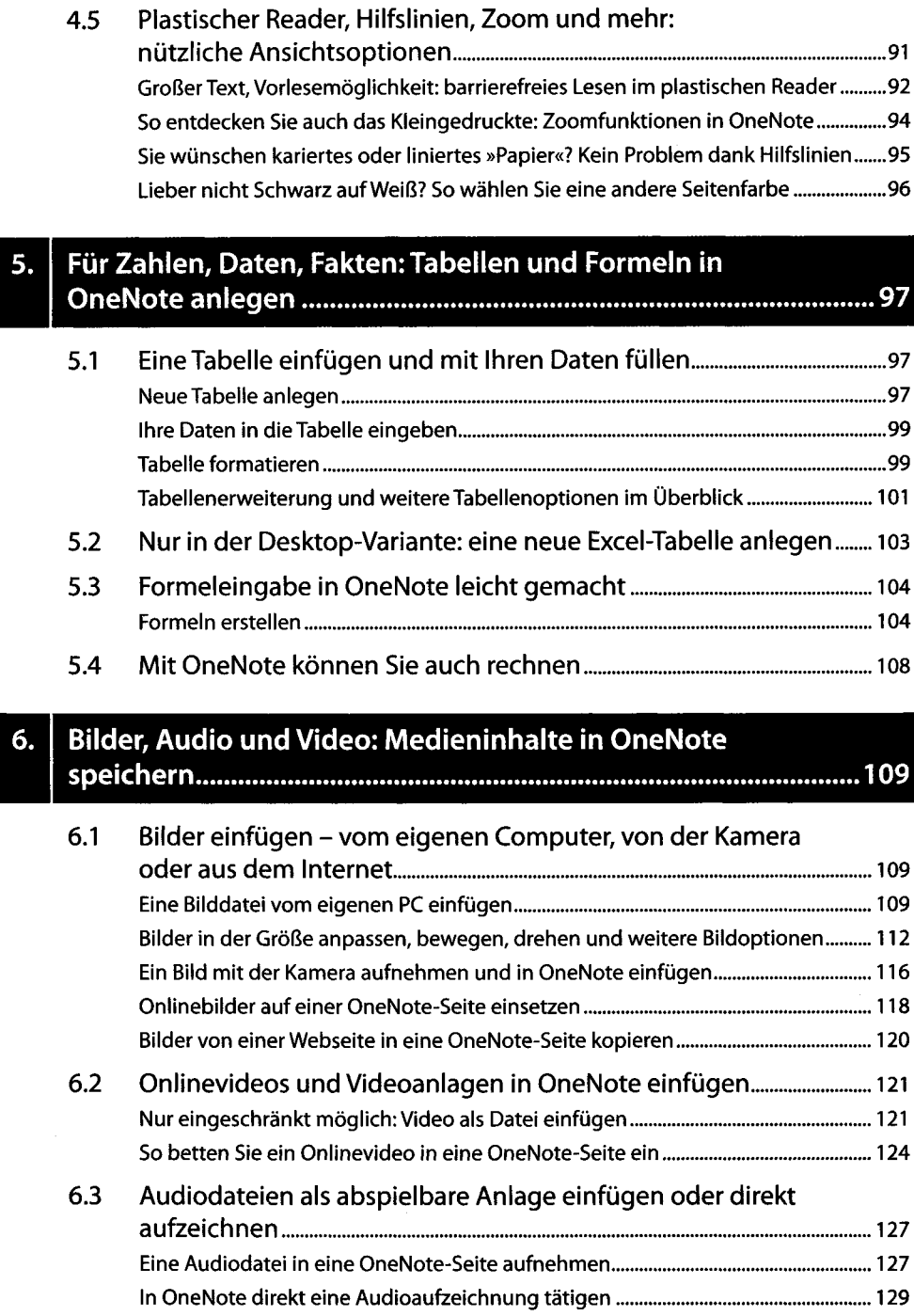

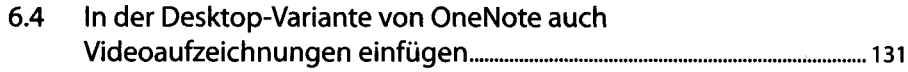

### **7. Auch das geht: zeichnen und handschriftlich notieren**

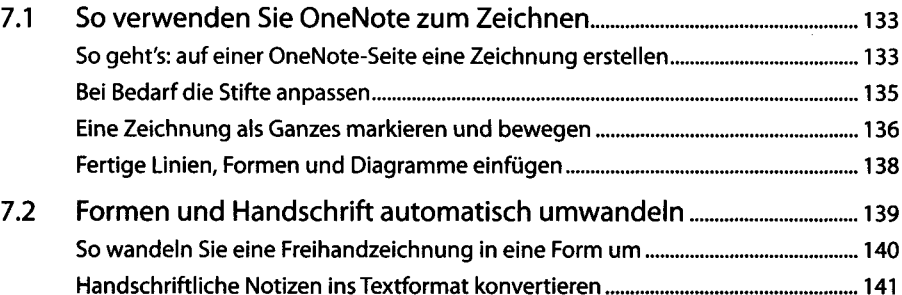

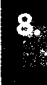

**einfügen...**

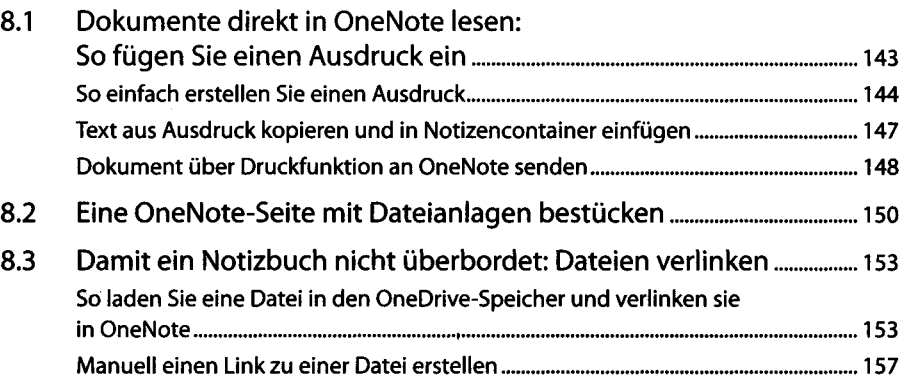

### **9. Inhalte mithilfe von Links untereinander vernetzen**

 $\ddot{\phantom{a}}$ 

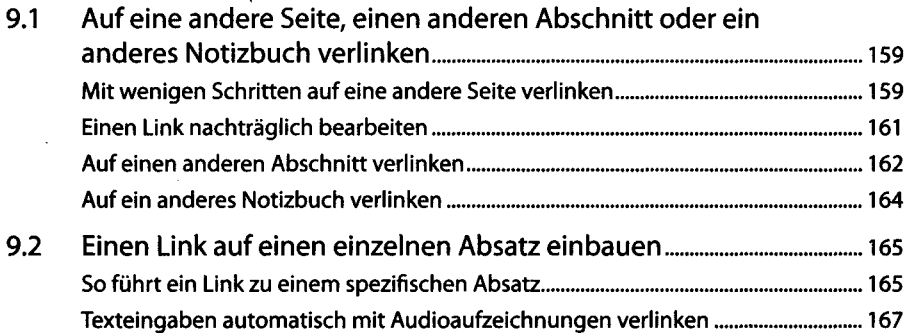

## **10. Suchen und nachschlagen in OneNote......................................169**

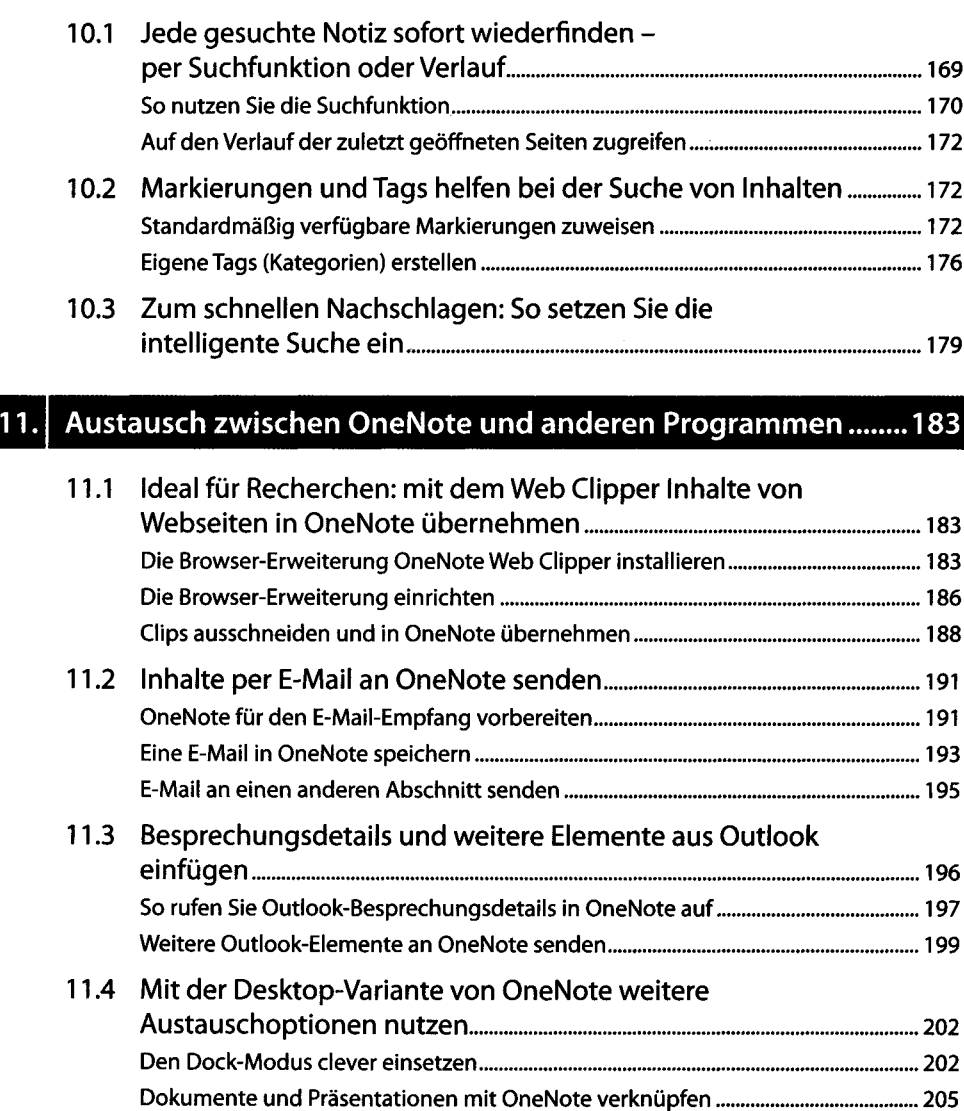

### **12. Ein Notizbuch oder einzelne Inhalte mit anderen Personen teilen 209** 12.1 Einzelne Seiten drucken, exportieren oder per E-Mail senden......... 209 Eine OneNote-Seite ausdrucken......................................................................... 209 Seiten, Abschnitte oder komplette Notizbücher als PDF-Datei exportieren....... 211

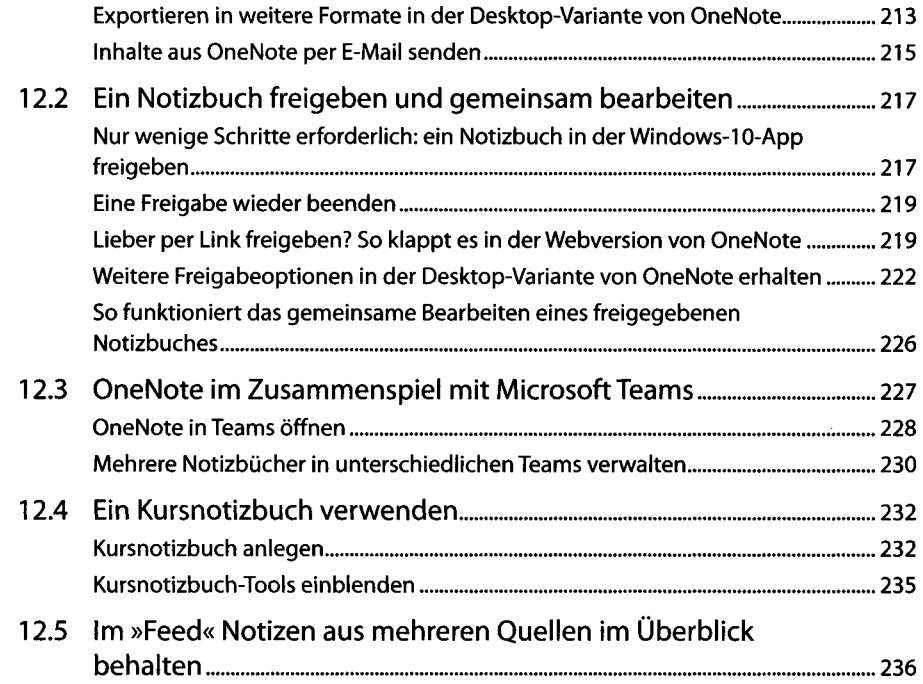

## **13. Alles zum Thema Sicherheit und Datensicherung**

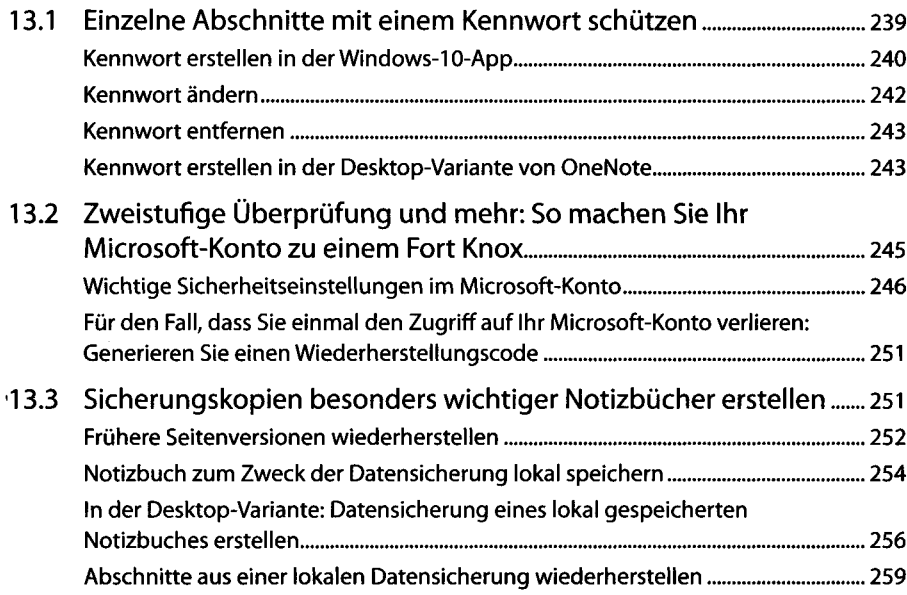

12

 $\label{eq:2.1} \frac{1}{\sqrt{2\pi}}\sum_{i=1}^n\frac{1}{\sqrt{2\pi}}\sum_{i=1}^n\frac{1}{\sqrt{2\pi}}\sum_{i=1}^n\frac{1}{\sqrt{2\pi}}\sum_{i=1}^n\frac{1}{\sqrt{2\pi}}\sum_{i=1}^n\frac{1}{\sqrt{2\pi}}\sum_{i=1}^n\frac{1}{\sqrt{2\pi}}\sum_{i=1}^n\frac{1}{\sqrt{2\pi}}\sum_{i=1}^n\frac{1}{\sqrt{2\pi}}\sum_{i=1}^n\frac{1}{\sqrt{2\pi}}\sum_{i=1}^n\$ 

## **14. OneNote individuell anpassen und weitere Tipps & Tricks...... 261**

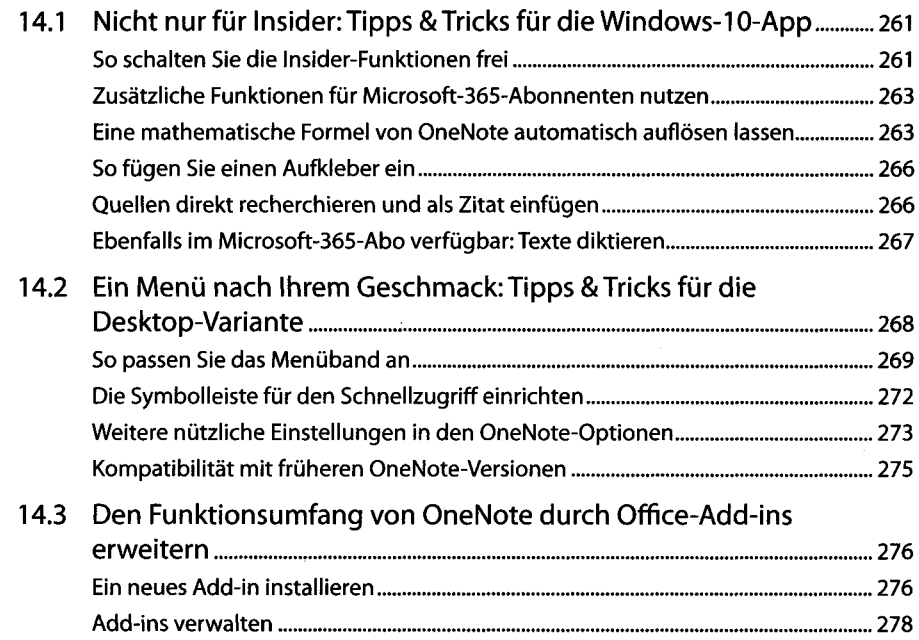

## **15. OneNote macht mobil: clever notieren auf dem Smartphone....281**

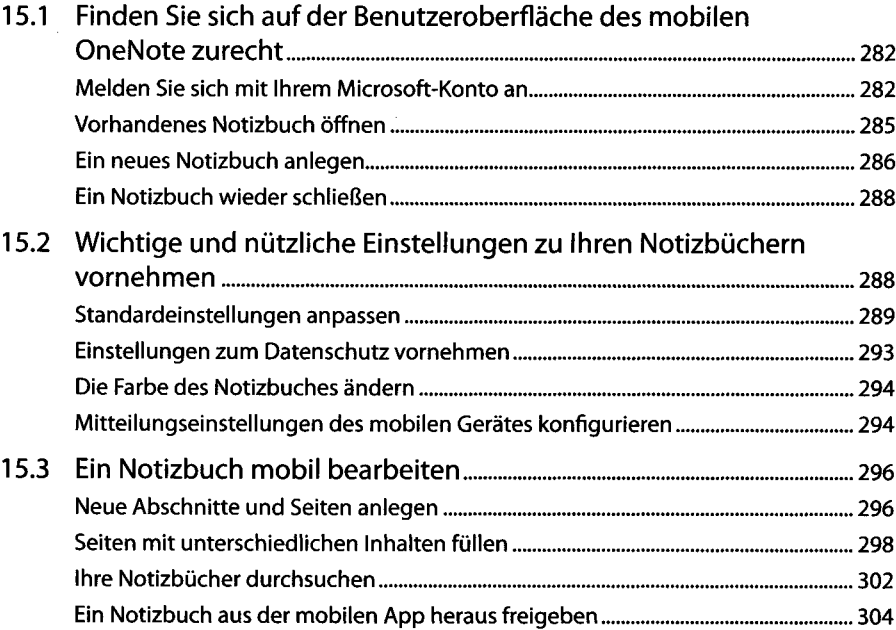

J.

### **16.1 Microsoft OneNote mit Tastenkombinationen noch . ♦ effizienter nutzen**

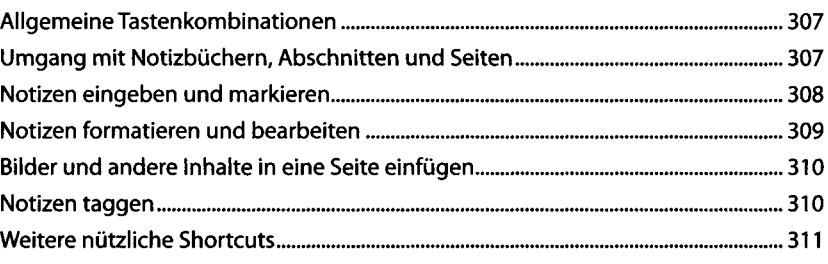

#### **Stichwortverzeichnis 313**